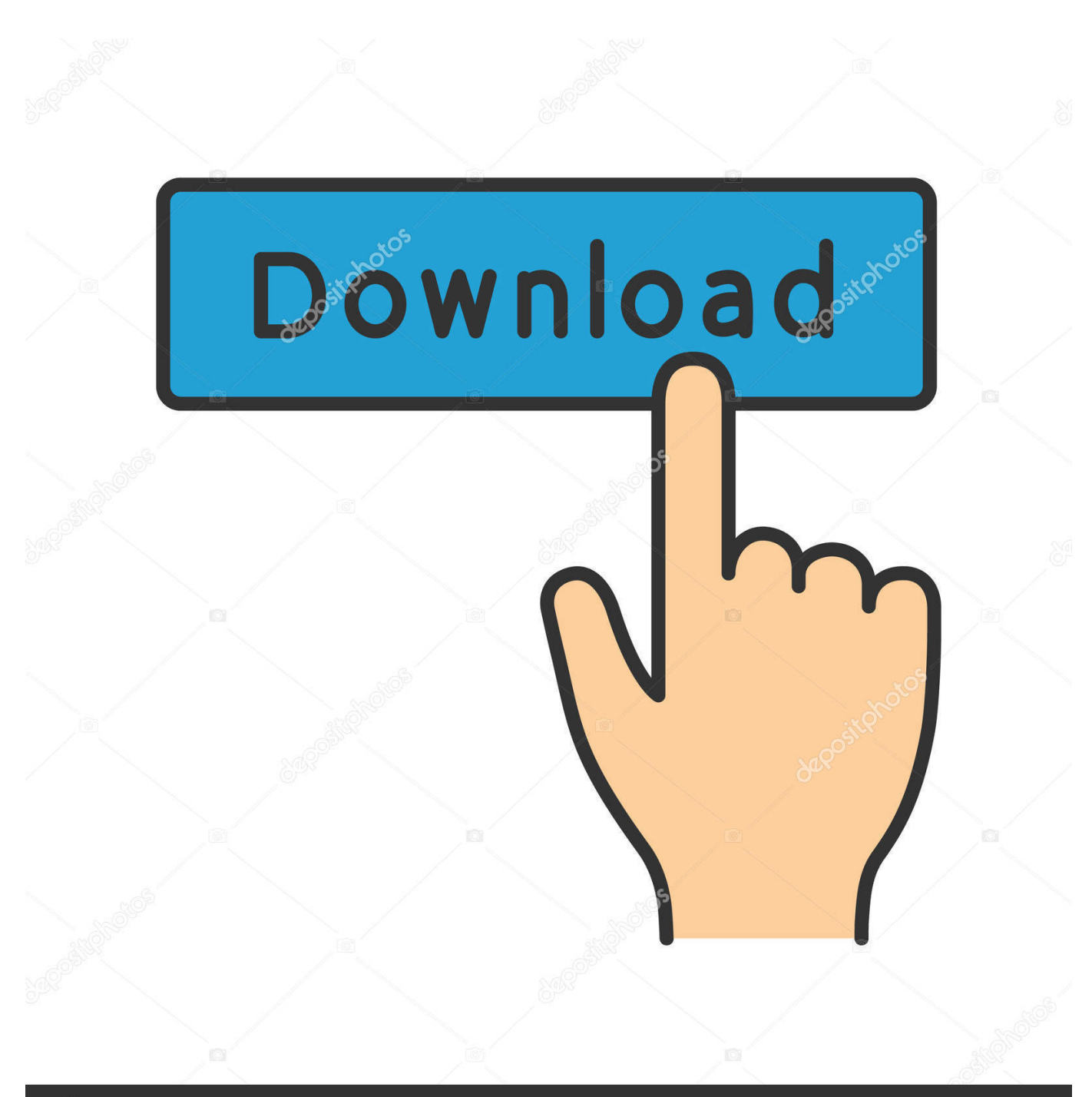

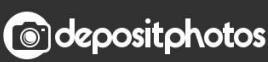

Image ID: 211427236 www.depositphotos.com

[Scaricare TruLaser 2008 Codice Di Attivazione 32 Bits IT](https://tlniurl.com/1qntt2)

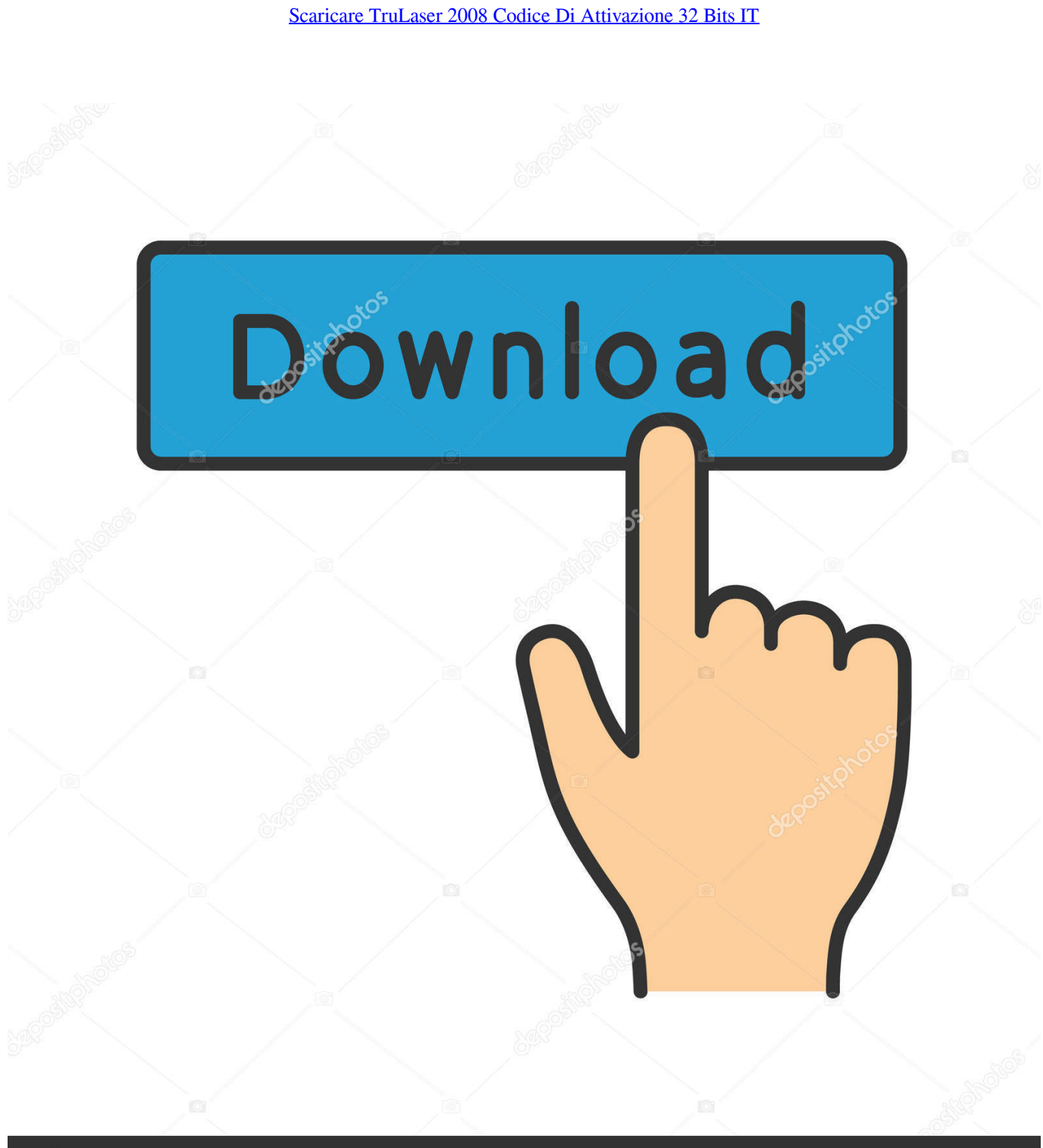

**@depositphotos** 

Image ID: 211427236 www.depositphotos.com ho reinstallato vista per poi aggiornare con w7 ho scaricato tutti gli aggiornamenti ho effettuato l'attivazione un mex mi dice codice già in uso cosa ... La procedura di attivazione telefonica è stata studiata per essere eseguita .... Up next. Winrar 5.40 32-64 Bit Setup+Crack || Latest Version || 100% Working 2016 - Duration: 3:03. Horcrux .... Compra ora windows 7 32 bit a basso prezzo | Spedizione rapida illimitata per ... poi nella finestra di attivazione attivazione ho inserito i codici generati da loro. ... Ok. Tempi di invio praticamente immediati, trattandosi di scaricare il software. (6).. Productive high-end 3D laser cutting machine. The TruLaser Cell 8030 sets the standard for 3D cutting of hot-formed components and can be configured to your needs with flexibility. ... The setup of the TruLaser Cell 8030 is not only compact, but also extremely user-friendly and .... ... Attivazione · Ricerca del numero di serie e del codice prodotto · Ricerca di codici prodotto ... Ad esempio, l'installazione di AutoCAD 2018 come prodotto singolo richiede il product key 001J1 ... Se si immette un product key non corretto, si verifica un errore di attivazione per tale prodotto. ... Autodesk TruLaser 2018, 00DJ1. c72721f00a